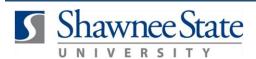

## **Personal Info: Disability Information**

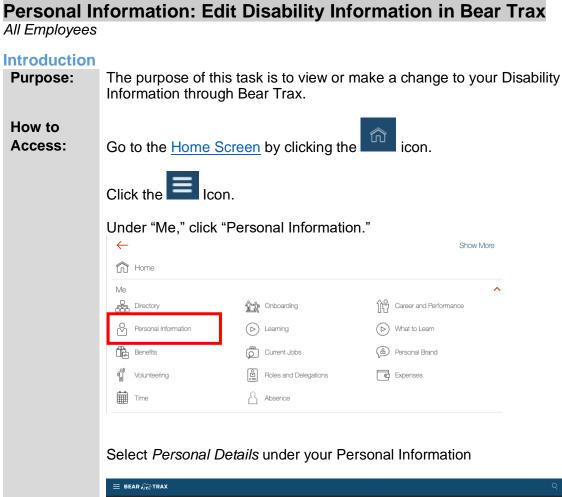

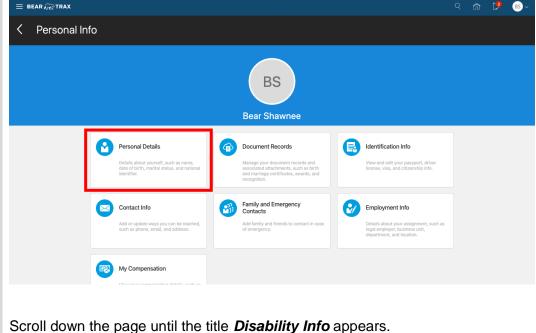

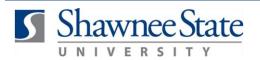

## Personal Info: Disability Information

|                   | Disability Info                                                                                                    |
|-------------------|----------------------------------------------------------------------------------------------------|
|                   | There's nothing here so far.                                                                                                    |
|                   | If you have no disability info listed so far, you screen will look like this. Click Add.                                                                                                    |
|                   | ■ BEAR @ TRAX     Q     A     C     C     C       Disability Info     Submit     Cancel                                                                                                    |
|                   | Disability Info  Country  Select a value  dapan  United States Indi United Kingdom Australia Gemany                                                                                                    |
|                   | Select the Country (United States)                                                                                                    |
|                   | Once you get to this screen, scroll down and you are able to attach the documents needed for your disability information.                                                                                                    |
|                   | Disability Attachments  Comments  Attachments  Comments  Comments |
|                   | Einelly, Select <b>Cubmit</b>                                                                                                    |
|                   | Finally, Select <b>Submit</b> .                                                                                                    |
|                   | Sub <u>m</u> it <u>C</u> ancel                                                                                                    |
| Helpful<br>Hints: | <ul> <li>Be sure to keep in mind that</li> <li>You can change information regarding your forms of contact, biographical information, contacts, and disability information via the left-hand navigation icons on the edit screen.</li> </ul>                                                                                                    |

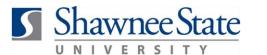

## **Personal Info: Disability Information**

- Through this screen, you can change your disability information and upload supporting documentation.
- You may also submit requests for accommodations through this screen.
- •
- You must always click Submit before exiting the editing screen, or your changes will not be saved.
- After changes are made, they may enter a workflow requiring manager or HR approval.
- If you wish to cancel your changes, simply click Cancel and you will be taken back to the Personal Information main screen.

**Procedure:** Here are the steps to edit your disability information through the Disability Information screen:

## **Final Notes**

By following these steps, you have made changes to your Disability information. All new changes are displayed on the main Personal Information page as well as the Disability Information page.